### Lightweight Implementations of Probabilistic Programming Languages via Transformational Compilation

### **David Wingate**

### **Andreas Stuhlmueller**

### **Noah Goodman**

wingated@mit.edu andreas@stuhlmueller.info ngoodman@stanford.edu

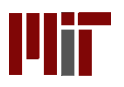

### Implementing Probabilistic Programming Languages Without the Agonizing Pain

#### **David Wingate**

### **Andreas Stuhlmueller**

### **Noah Goodman**

wingated@mit.edu

andreas@stuhlmueller.info

ngoodman@stanford.edu

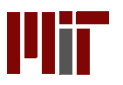

### **Summary**

- Create **probabilistic programming languages** which help express complex probabilistic models **Goal:**
- **Observation:** We would like to leverage **existing language infrastructure** (compilers, parallelization, profilers, debuggers, etc.)
- A method to help **transform any language** into a probabilistic programming language **Contribution:**

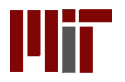

### **Outline**

- **Introduction to Probabilistic Programming**
- **Lightweight Implementations of PPLs**
- **New Inference Options**

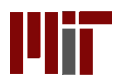

### Probabilistic Programming

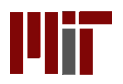

# The Big Idea

Use **a programming language** to express your model

1) Write down a function which makes random choices

2) Fix the output of the function (ie, condition the model)

3) Reason about the random choices needed to produce the output **(run the program backwards!)**

Write a **probability compiler / interpreter** to perform inference

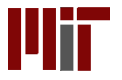

### Distributions over Traces

Probabilistic programs define distributions by defining a **distribution over possible execution traces**

The distribution is fully specified by a generative procedure

```
function X = \text{gmm}()if ( rand > 0.5 )
    X = -0.2 + \text{randn}else
    X = 0.2 + 0.5*randn
  end;
return;
```
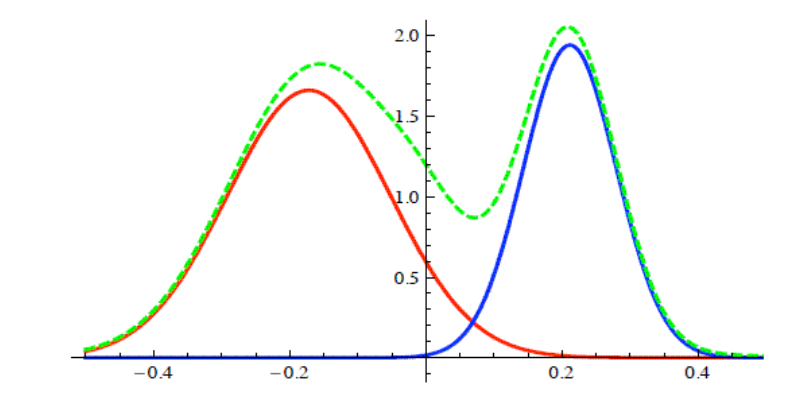

>> gmm -0.21 >> gmm 0.3

...

Complex distributions are crafted **compositionally**

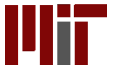

### Example: LDA

```
function X = \text{lda}()K = 10;for k=1:Ktopics(k,:) = <b>dirichlet</b>( 1, vocab size );end;
  for d=1:num_docs
    topic dist = dirichlet( 1, K );
    for w=1:num words(d)
      topic = multinomial( topic_dist );
      X\{d\}(w) = \text{multinomial}( \text{ topics}(\text{topic},:)) ;
    end;
  end;
```
return;

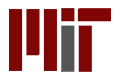

### **Nonparametrics**

#### Nonparametric distributions are implemented with **stochastic memoization**

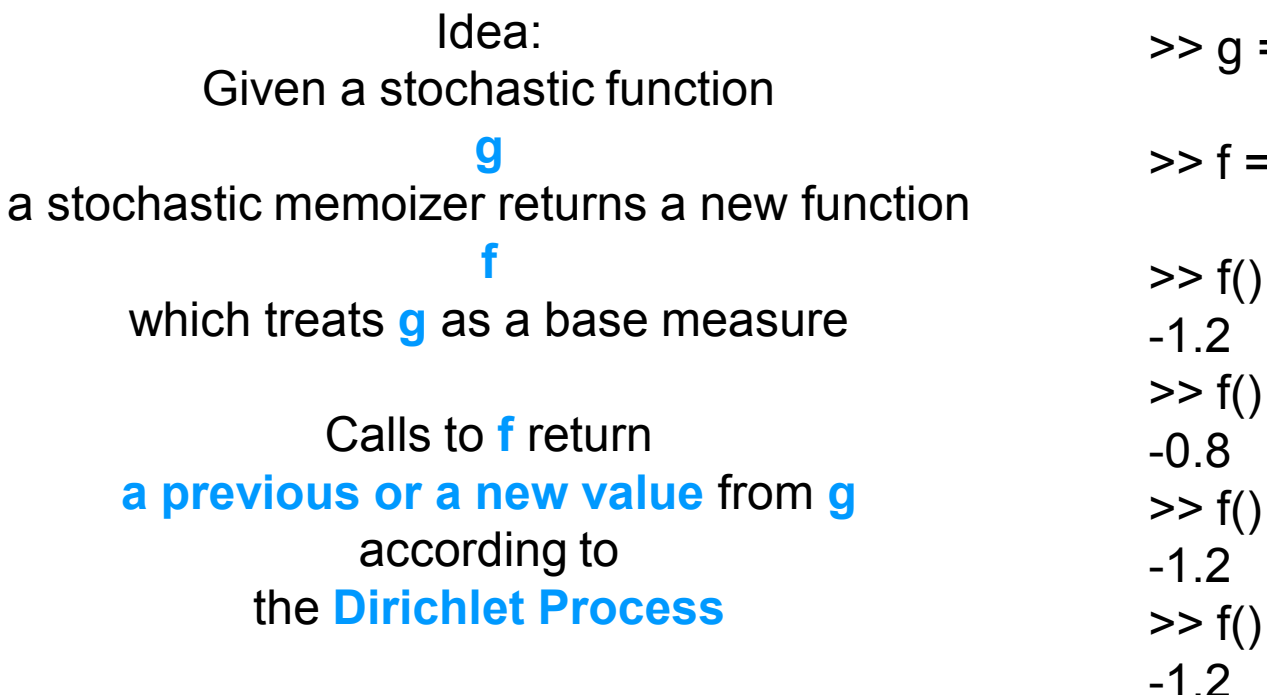

Mii

>> g = @**randn;**

 $f =$  dpmem( g, 1.0 );

# Example: ((H)DP)MM

```
function X = gaussian mixture model()
 K = 3:mu = <b>randn</b> (1, K);
```

```
for i=1:100
 ind = randi(k);
 X(i) = mu(iid) + randn;end;
```

```
return;
```

```
function X = dp mixture model()
```

```
b = dpmem( 1.0, @randn );
```

```
for i=1:100
  X(i) = b() + \text{randn};end;
```
return;

```
function X = hdp mixture model()
```

```
a = dpmem( 1.0, @randn );
b = dpmem(1.0, 0a);
```

```
for i=1:100
  X(i) = b() + \text{randn};end;
```

```
return;
```
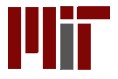

# Meta-Modeling

### If your language has **eval()** in it, you can reason about **the structure of the model itself**

```
function Y = induce program( X )
  text of code = sample pcfg();
  f = eval( text of code );for i=1:100
    Y(i) = f(X(i)) + \text{randn};end;
```
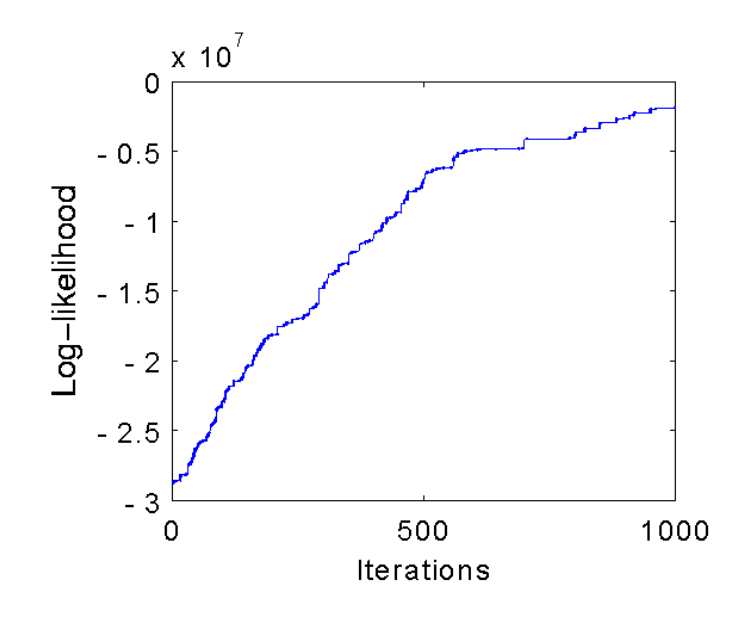

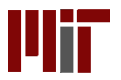

return;

Lightweight PPL Implementations

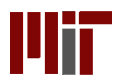

### Inference

#### **Goal:** Perform inference in an **arbitrary program**

**Appoach: MCMC**

**Need: Proposals, scoring mechanisms**

**Therefore need:** The ability to **control program execution** …without the agonizing pain.

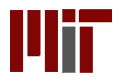

### Observation: Execution Trace

```
function X = simple model()
```
m = **poissrnd**();

```
for i=1:m
  X(i) = <b>gamma</b>();
end;
```

```
for i = m + 1:2 * mX(i) = \text{randn}();
end;
```
return;

#### Random Choices Encountered

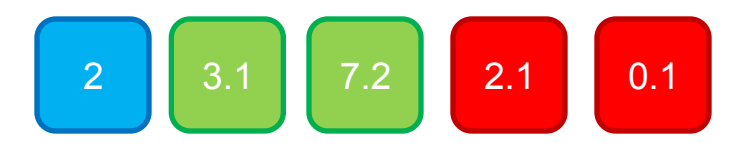

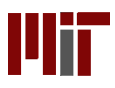

### Observation: Execution Trace

```
function X = simple model()
  m = poissrnd();
  for i=1:m
    X(i) = <b>gamma</b> ();
  end;
  for i= m+1:2\pi mX(i) = \text{randn} () ;
```
#### Random Choices Encountered

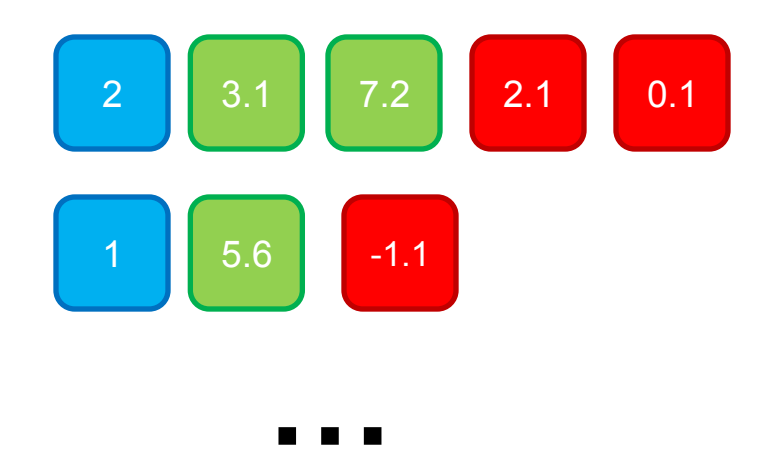

return;

end;

Note: if two traces make all of the same choices, **their execution paths will be the same!**

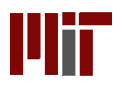

# Transformational Compilation

This suggests the following approach:

- 1) Give every random choice **a name**
- 2) Rewrite code to **make it deterministic**
- 3) When a random choice is encountered, use its name to look up its value in a **database of random values**

We can control execution traces by manipulating values in the database!

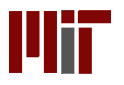

## MCMC over Execution Traces

With the database in hand, we can implement inference:

- 1) Given an execution trace
- 2) Propose changes to some variables
- 3) Update the trace, **reusing as much randomness as possible**
- 4) Score; accept/reject

```
Initialize: [l, \mathbb{D}] = trace_update(\emptyset)
Repeat forever:
```
Select a random  $f_k$  via its name *n* Look up its current value  $(t, x, l, \theta_{db}) = \mathbb{D}(n)$ . Propose a new value  $x' \sim \mathcal{K}_t(\cdot | x, \theta_{db})$ Compute  $F = \log \mathcal{K}_t(x'|x, \theta_{db})$ Compute  $R = \log \mathcal{K}_t(x|x', \theta_{db})$ Compute  $l' = \log p_t(x' | \theta_{dh})$ Let  $\mathbb{D}'=\mathbb{D}$ Set  $\mathbb{D}'(n) = (t, x', l', \theta_{dh})$  $[ll', \mathbb{D}']$  = trace\_update( $\mathbb{D}'$ ); if (log(rand)  $\lt l l' - l l + R - F$ )  $1/$  accept  $\mathbb{D} = \mathbb{D}'$  $ll = ll'$ // clean out unused values from D else // reject; discard  $\mathbb{D}'$ endif: end repeat;

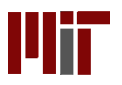

### But What Name?

How should we name random variables?

Idea: according to their **structural position in the trace** 

```
function X = simple model()
  m = poissrnd();
  for i=1:m
    X(i) = <b>gamma</b>();
  end;
  for i=m+1:2*mX(i) = \text{randn}();
  end;
```
return;

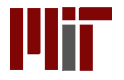

### But What Name?

How should we name random variables?

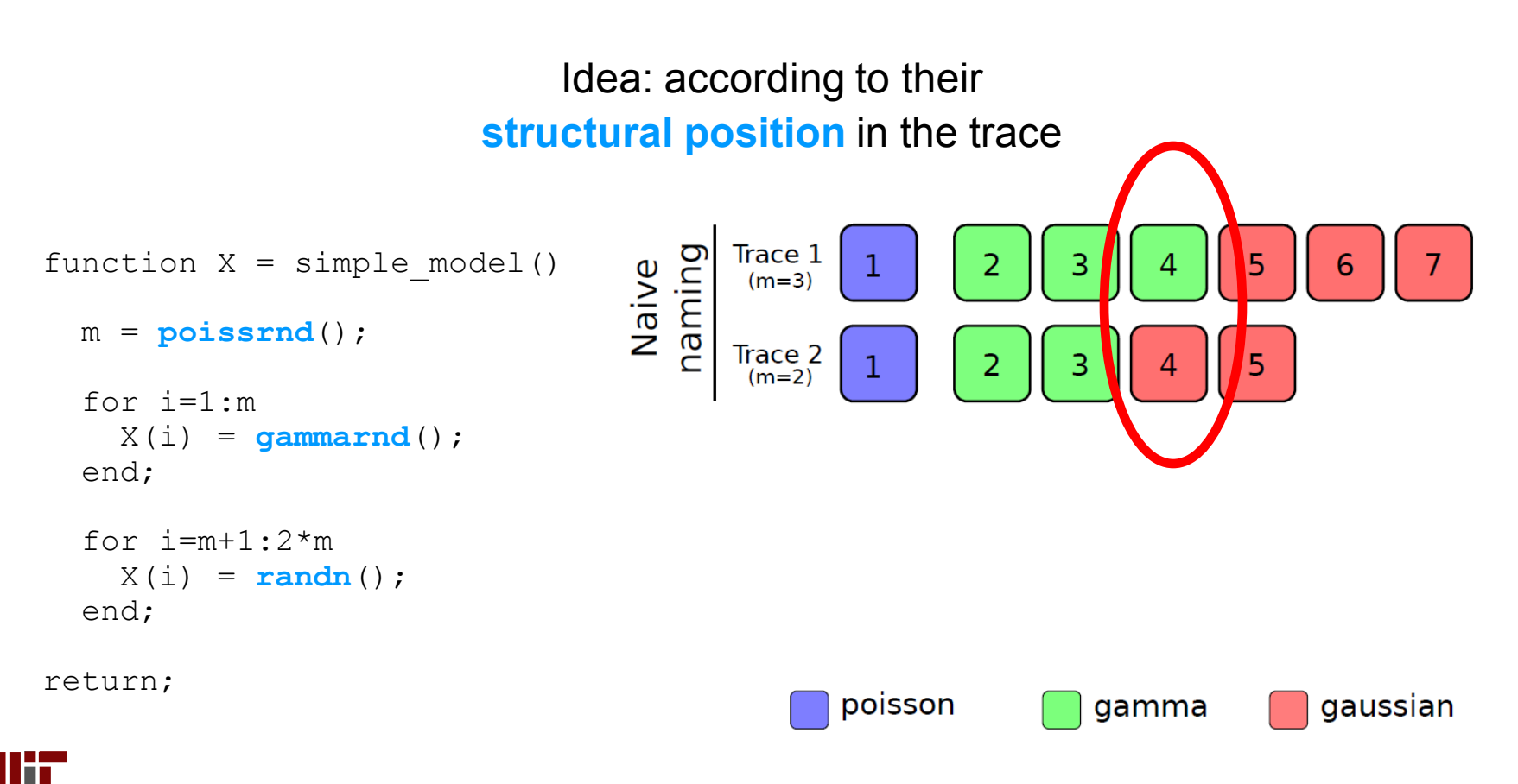

### But What Name?

How should we name random variables?

Idea: according to their **structural position in the trace** 

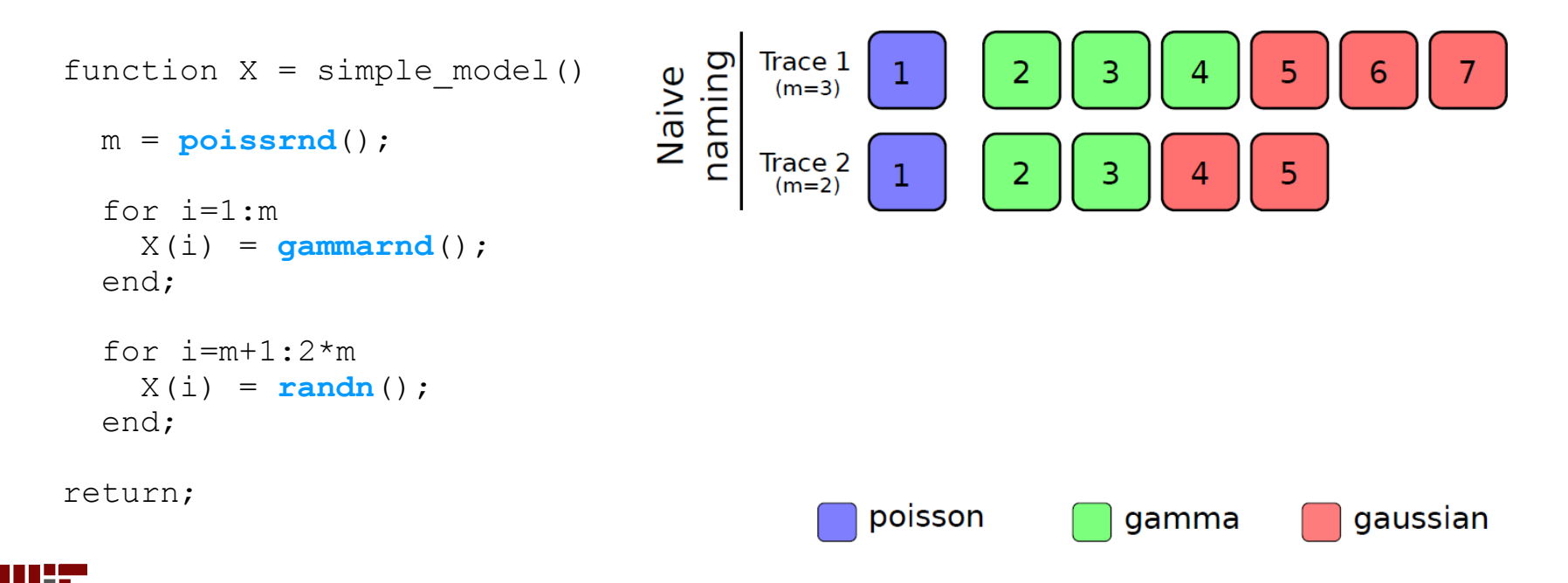

# Generating Names

#### Augment the transformed source with **additional name-generating code**

#### Imperative Naming Specification

#### Functional Naming Specification

- Begin executing *f* with empty function, line, and loop stacks.
- When entering a new function,
	- push a unique function id on the function stack.
	- push a 0 on the line stack.
- When moving to a new line
	- increment the last value on the line stack.
- When starting a loop
	- push a 0 on the loop stack.
- When iterating through a loop
	- increment the last value on the loop stack.
- When exiting a loop
	- pop the loop stack.
- When exiting a function
	- pop the function stack and the line stack.

#### **Stochastic Matlab Bher**

 $\mathcal{A}^{top}[E] = ((\text{lambda} (\text{addr}) \ \mathcal{A}[E]) '(\text{top}))$  $\mathcal{A}$ [(lambda  $(I_{i-1}^n)$   $E_{body}$ )] = (lambda (addr.  $I_{i-1}^n$ )  $\mathcal{A}[E_{body}])$ where  $\zeta$  is a globally unique symbol.  $\mathcal{A}$  (mem E) = ((lambda (maddr f) (lambda (addr. args) (apply f (cons args maddr) args))) addr  $A[E]$ )  $\mathcal{A}$ [(begin  $E_{i-1}^n$ )] = (begin  $\mathcal{A}$ [ $E_i$ ] $_{i-1}^n$ )  $\mathcal{A}$ [(letrec  $((I_i \tE_i)_{i=1}^n)$   $E_{body}$ )] = (letrec  $((I_i \tA[E_i])_{i=1}^n)$   $\mathcal{A}[E_{body}])$  $\mathcal{A}$ [(if  $E_t$   $E_c$   $E_a$ )] = (if  $\mathcal{A}[E_t]$   $\mathcal{A}[E_c]$   $\mathcal{A}[E_a]$ )  $\mathcal{A}$  (define *I E*) = (define *I A* [*E*])

 $\mathcal{A}$ [(quote E)] = (quote E)  $\mathcal{A}[(E_{op} E_{i=1}^n)] = (\mathcal{A}[E_{op}]$  (cons 'S addr)  $\mathcal{A}[E_i]_{i=1}^n$ )  $\mathcal{A}$ [E] = E, otherwise.

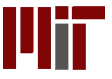

### Example: Geometric

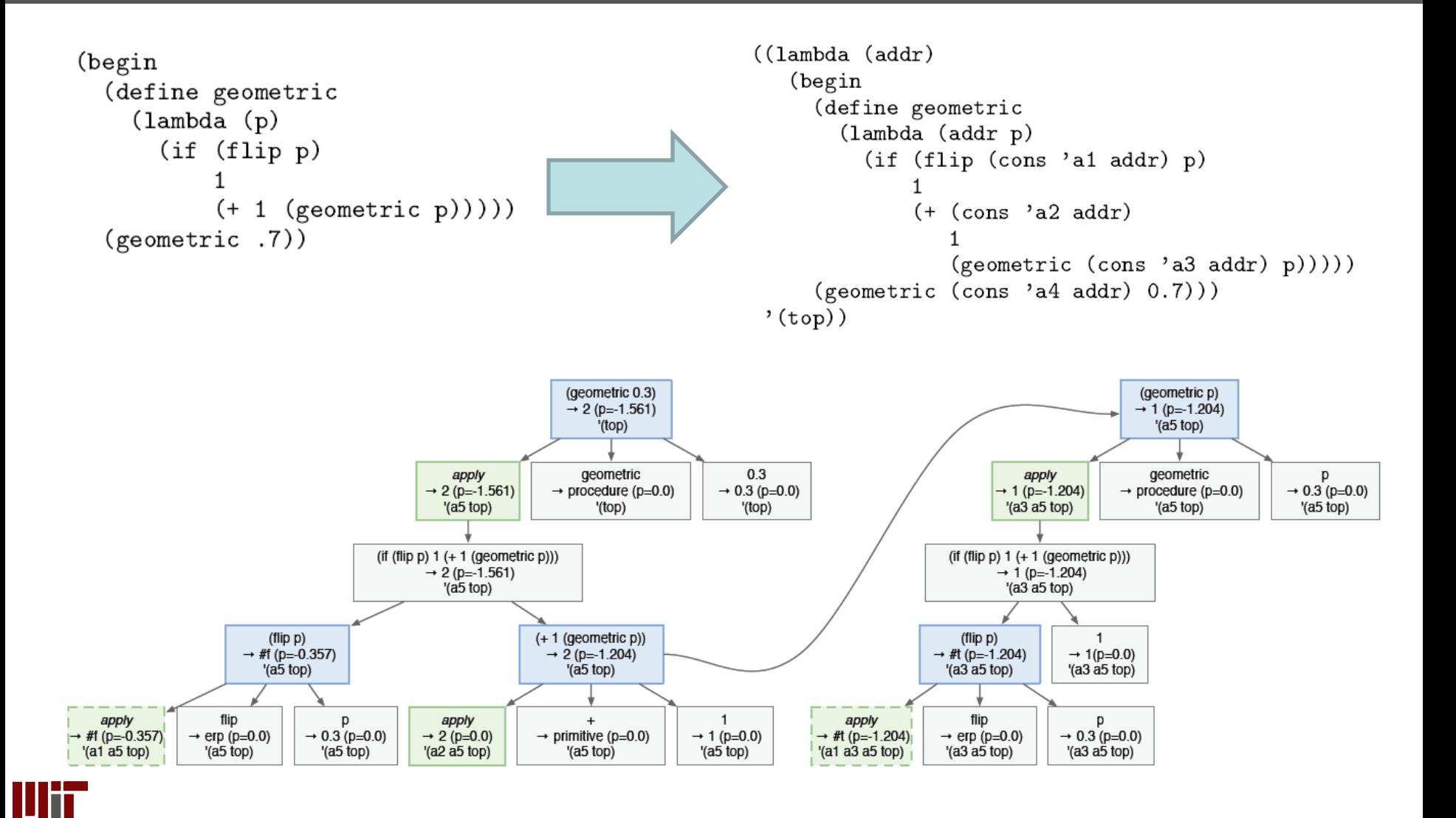

# Minimal Interpretative Overhead

#### Can **improve performance** by leveraging native ecosystem

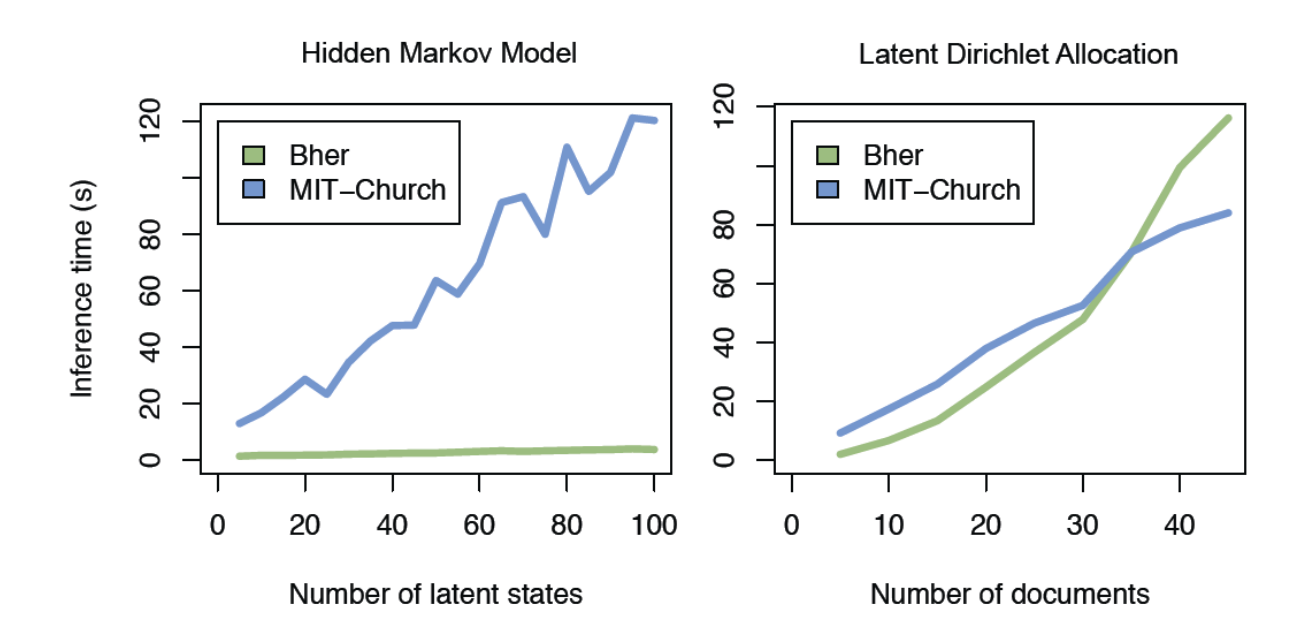

Note: can also simplify implementations (Bher codebase is **1/10 the size** of MIT-Church)

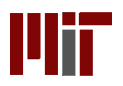

### New Inference Options

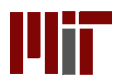

# Different Inference Options

The model is in **readable/executable format** Can give the code a **non-standard interpretation**

For example: **automatic differentiation program analysis to identify known efficient sub-structures operator overloading** 

Diseases (hidden)

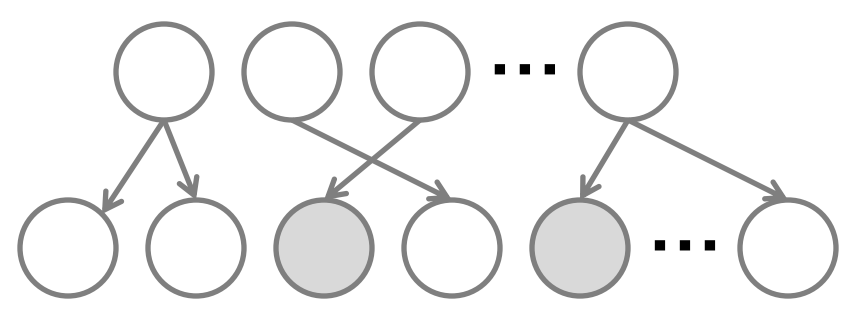

Symptoms (observed)

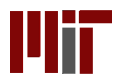

# Dynamic Dependency Analysis

Use **operator overloading** to **dynamically track** fine-grained dependencies

Construct a **good proposal** by **getting rid of the bad parts** of a big proposal

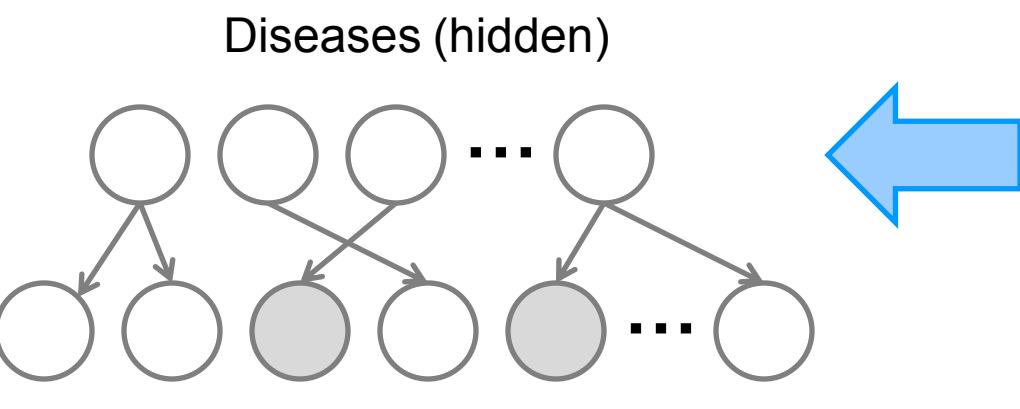

Symptoms (observed)

1) Propose lots of changes

- 2) Track dependency structure
- 3) Whittle away bad parts!

# Dynamic Dependency Analysis

Use **operator overloading** to **dynamically track** fine-grained dependencies

Construct a **good proposal** by **getting rid of the bad parts** of a big proposal

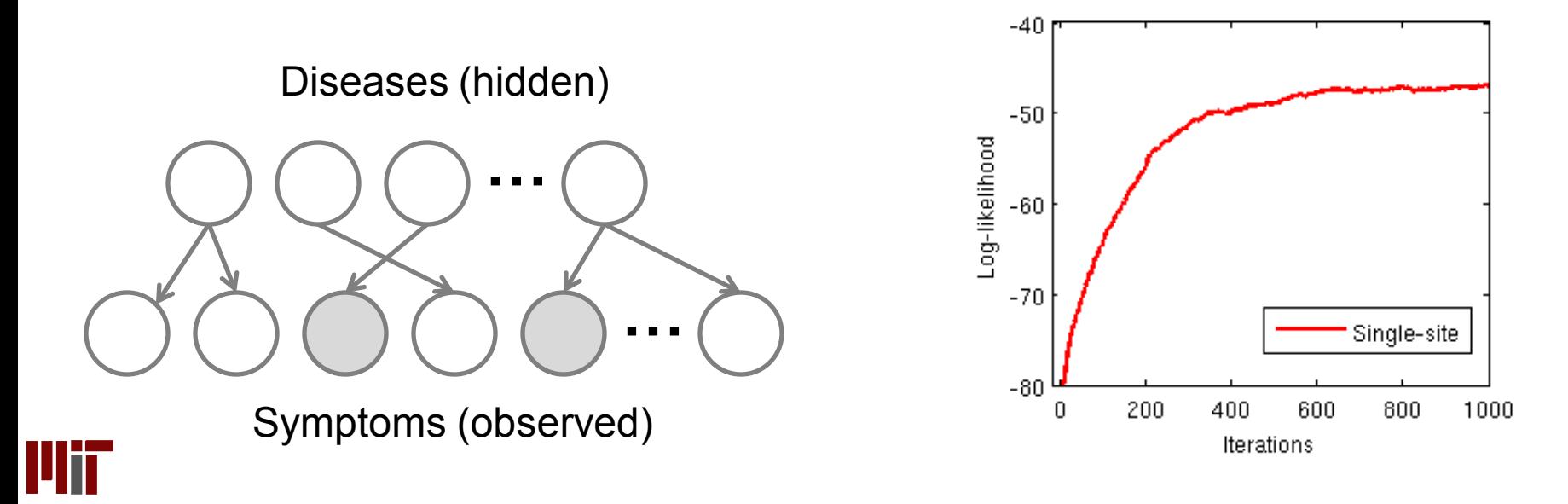

# Dynamic Dependency Analysis

Use **operator overloading** to **dynamically track** fine-grained dependencies

Construct a **good proposal** by **getting rid of the bad parts** of a big proposal

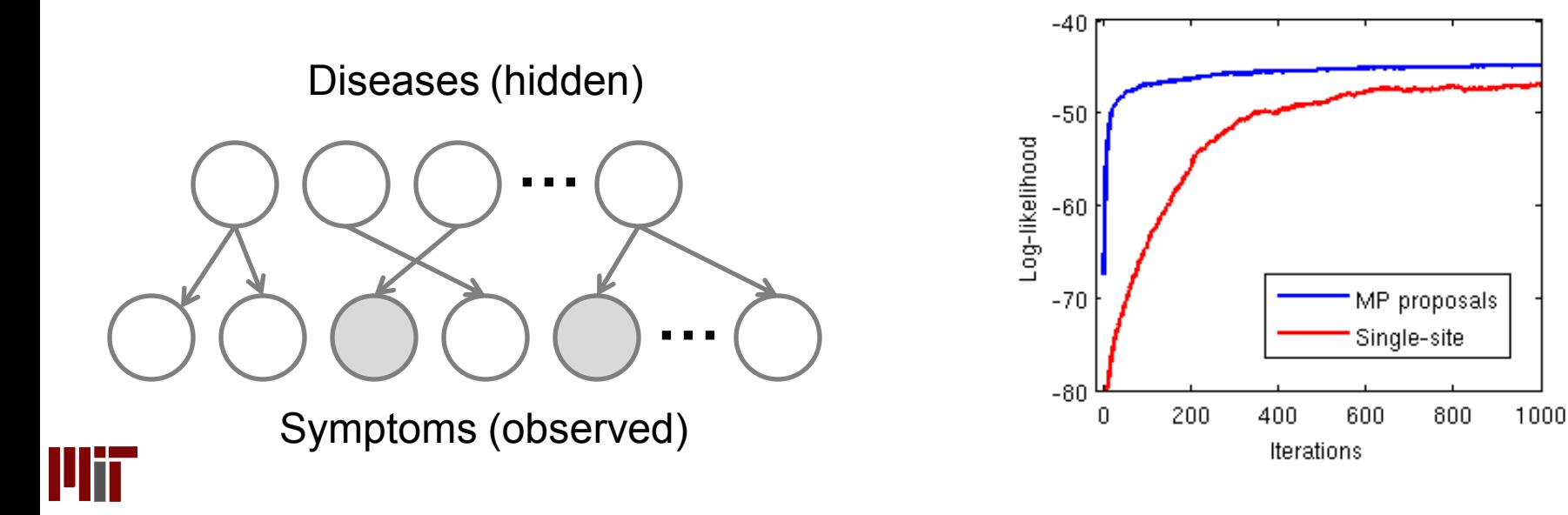

### Example: mesh inference

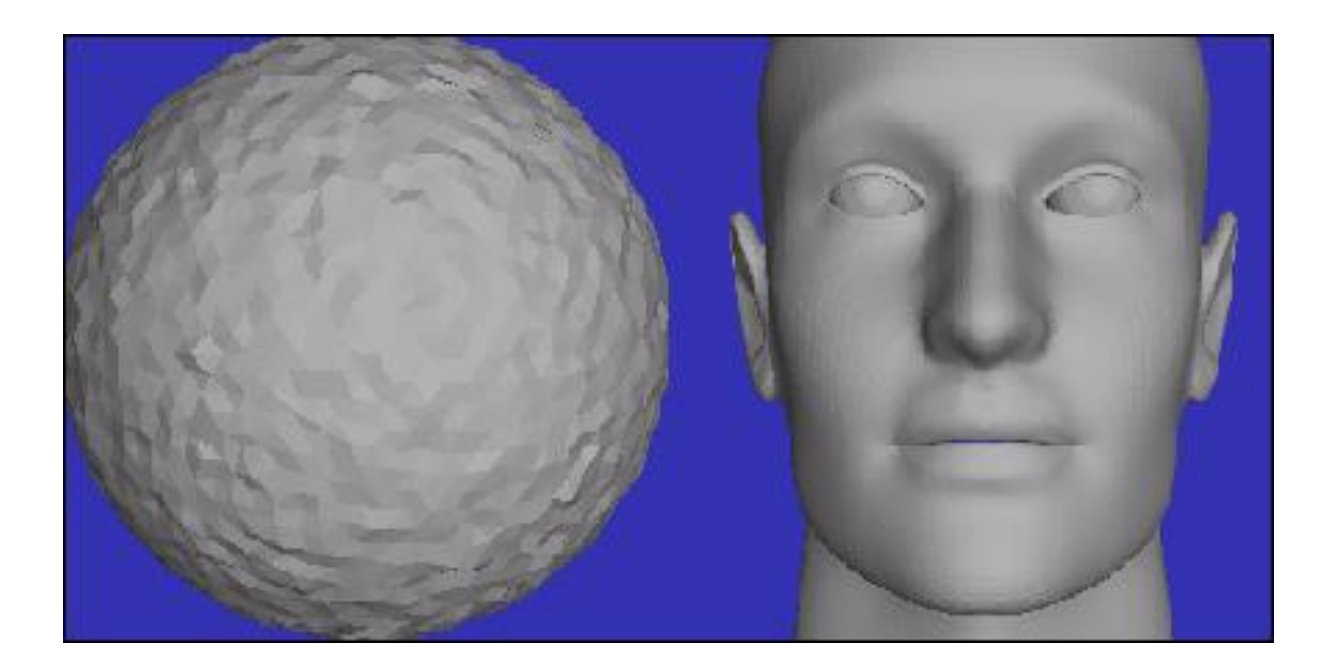

```
function X = mesh inference( base mesh )mesh = base_mean = m + randn ( size (base_mean) );
  img = render(mesh);X = \text{img} + \text{randn}(\text{size}(img));return;
```
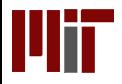

### **Summary**

#### • **A generic technique for implementing PPLs**

- Name random choices
- Manipulate execution traces via a database of randomness
- Structural naming conventions
- Transformational compilation

#### • **Basis for several language implementations**

- Functional: Bher
- Imperative: Stochastic Matlab
- New: pystoch
- **Machine-readable models**
	- suggests new options for analysis, inference

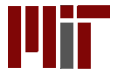

# Thank you!

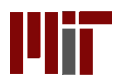

# Stochastic Matlab

- An open-source project
- Sample-based inference
- Freely mix deterministic and stochastic functions
- Can use MEX files
- Some integration with GPU
- Integrated profiling / debugging / visualizations

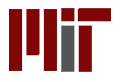

### The Chinese Restaurant Process

A stochastic, generative process which induces a **distribution over partitions**

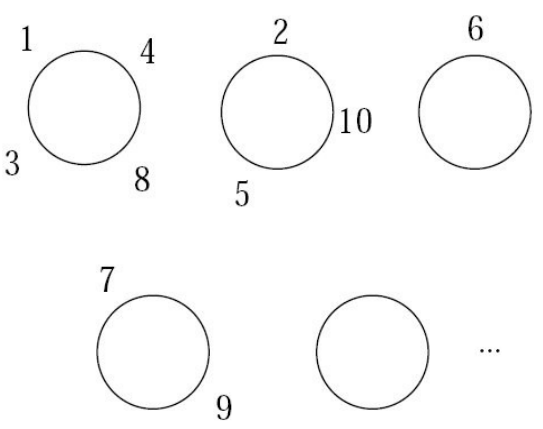

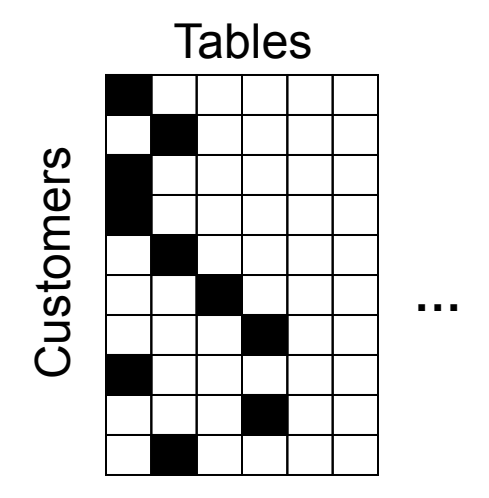

Properties:

An exchangeable, nonparametric distribution

Can **identify dimensionality of data**

Allows dimensionality to grow with new data (unbounded seating!)

Allows for **parameter sharing**

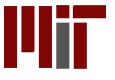

### Classic Model Specification

### How do we **specify a probabilistic model?**

Currently: a combination of The English text in the paper Statistician's notation Graphical notation

But how do you clearly specify **complex models**?

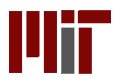

# Typical Design Cycle

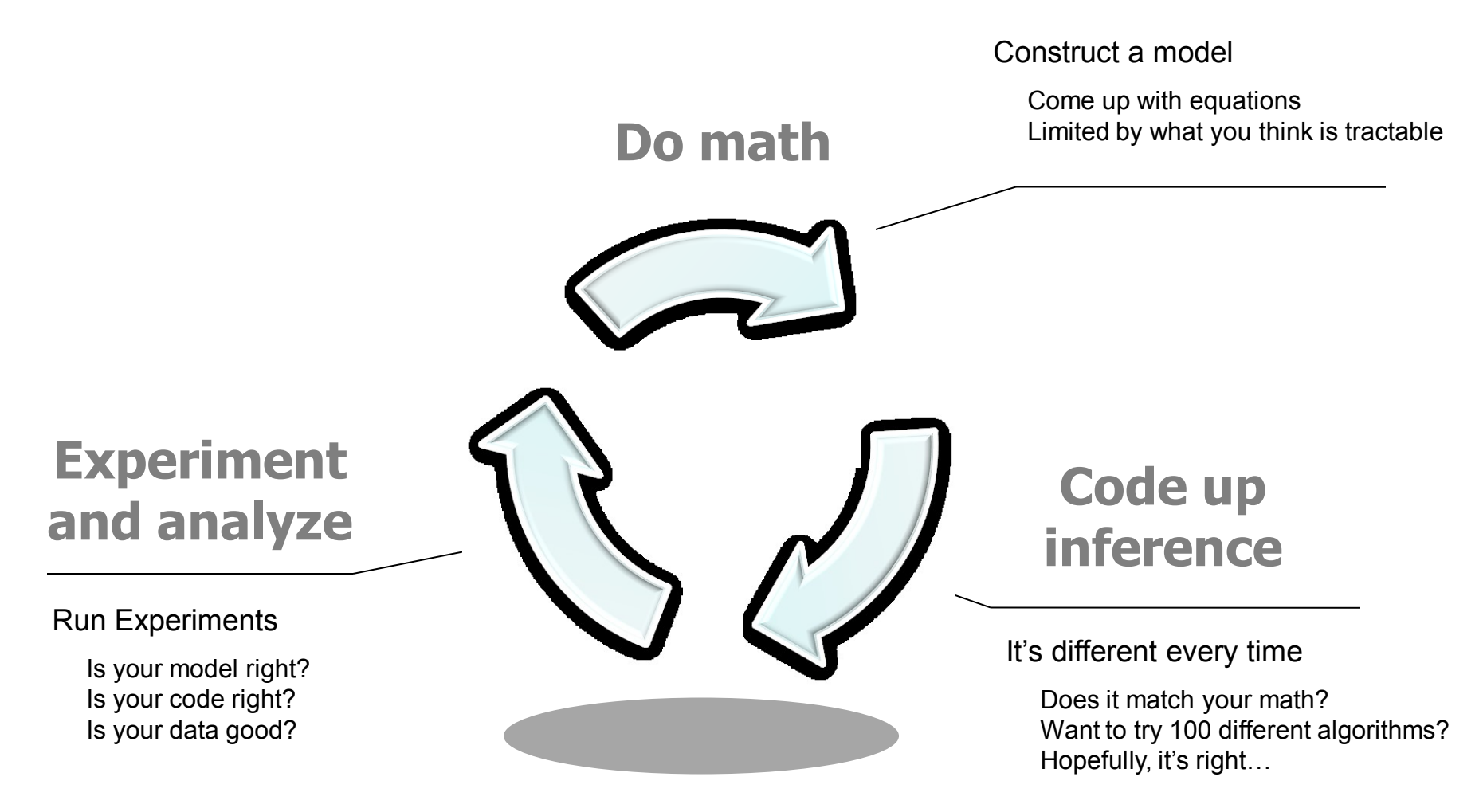

![](_page_34_Picture_2.jpeg)

# New Design Cycle

### **Code up your model**

A precise specification

The compiler does the heavy lifting Can try multiple inference algorithms (coded by experts!)

### **Experiment and analyze**

#### Run Experiments

Is your model right? Is your code right? Is your data good?

![](_page_35_Picture_7.jpeg)

![](_page_35_Picture_8.jpeg)

### PCFGs

```
function X = sample sentences()
  for i=1:10X{i} = [NP() VP() ];end;
return;
function X = NP()if ( rand > 0.5 )
   X = [ DET() N() ];
  else
   X = [ DET() ADJ() N() ];
  end;
return;
function X = N()nouns = \{ 'dog', 'cat', 'klein bottle' \};
  i = \text{randi} ( length (nouns) );
```
 $X = \text{ nouns} \{ i \}$ 

return;

Mi

### Adaptor Grammars

```
function X = sample sentences()
  dp_NP = dpmem( 1.0, @NP() );
  for i=1:10X(i) = [dp NP() VP() ];end;
return;
function X = NP()if ( rand > 0.5 )
    X = [ DET() N() ];
  else
   X = [ DET() ADJ() N() ];
  end;
return;
function X = N()i = \text{randi} ( length (nouns) );
```
nouns =  $\{ 'dog', 'cat', 'klein bottle' \}$ ;  $X = \text{hours} \{ i \}$ return;

![](_page_37_Picture_3.jpeg)